# **Paxter**

**Abhabongse Janthong** 

# **CONTENTS**

| In | dex                | 27 |
|----|--------------------|----|
| 2  | Indices and tables | 25 |
| 1  | Contents           | 3  |

Paxter is a document-first, text pre-processing mini-language toolchain, loosely inspired by @-expressions in Racket.

- The Paxter library package mainly provides a toolchain for parsing an input text (written in **Paxter language**) into *an intermediate parsed tree*.
- However, the Paxter toolchain **does not specify** how the parsed tree should be interpreted or rendered into final result. Users of the Paxter library have all the freedom to do whatever they like to transform the intermediate result into a final output result they wish to achieve.
- Alternatively, instead of implementing an interpreter for intermediate parsed tree by themselves, users may opt-in to utilize a preset *parsed tree renderers*, also provided by this library package.

CONTENTS 1

2 CONTENTS

**CHAPTER** 

ONE

# **CONTENTS**

# 1.1 Getting Started

# 1.1.1 Installation

Paxter language package can be installed from PyPI via pip command (or any other methods of your choice):

```
$ pip install paxter
```

# 1.1.2 Programmatic Usage

This package is *mainly* intended to be utilized as a library. To get started, let's assume that we have a document source text written using **Paxter language syntax**.

```
# Of course, input text of a document may be read from any source,
# such as from a text file loaded from the filesystem, from user input, etc.

source_text = """\
@python##"
    from datetime import datetime

    name = "Ashley"
    year_of_birth = 1987
    current_age = datetime.now().year - year_of_birth
"##\\
My name is @name and my current age is @current_age.
My shop opens Monday@,-@,Friday.
"""
```

**Note:** Learn more about *Paxter language grammar and features*.

#### **Parsing**

First and foremost, we use a **parser** (implemented by the class *ParseContext*) to transform the source input into an intermediate parsed tree.

```
from paxter.core import ParseContext
parsed_tree = ParseContext(source_text).tree
```

**Note:** We can see the structure of the parsed tree in full by printing out its content as shown below (output reformatted for clarify).

```
>>> parsed_tree
FragmentList(
   start_pos=0,
   end_pos=236,
   children=[
        Command (
            start_pos=1,
            end_pos=148,
            intro="python",
            intro_enclosing=EnclosingPattern(left="", right=""),
            options=None,
            main_arg=Text(
                start_pos=10,
                end_pos=145,
                             from datetime import datetime\n\n name = "Ashley"\n _
                inner='\n
\rightarrow year_of_birth = 1987\n
                           current_age = datetime.now().year - year_of_birth\n',
                enclosing=EnclosingPattern(left='##"', right='"##'),
                at_prefix=False,
            ),
        ),
        Text (
            start_pos=148,
            end_pos=161,
            inner="\\nMy name is ",
            enclosing=EnclosingPattern(left="", right=""),
            at_prefix=False,
        ),
        Command (
            start_pos=162,
            end_pos=166,
            intro="name",
            intro_enclosing=EnclosingPattern(left="", right=""),
            options=None,
            main_arg=None,
        ),
        Text (
            start_pos=166,
            end_pos=189,
            inner=" and my current age is ",
            enclosing=EnclosingPattern(left="", right=""),
            at_prefix=False,
        ),
        Command (
            start_pos=190,
            end_pos=201,
            intro="current_age",
```

(continues on next page)

(continued from previous page)

```
intro_enclosing=EnclosingPattern(left="", right=""),
        options=None,
        main_arg=None,
    ),
    Text (
        start_pos=201,
        end_pos=223,
        inner=".\nMy shop opens Monday",
        enclosing=EnclosingPattern(left="", right=""),
        at_prefix=False,
    ),
    Command(
        start_pos=224,
        end_pos=225,
        intro=",",
        intro_enclosing=EnclosingPattern(left="", right=""),
        options=None,
        main_arg=None,
    ),
    Text (
        start_pos=225,
        end_pos=226,
        inner="-",
        enclosing=EnclosingPattern(left="", right=""),
        at_prefix=False,
    ),
    Command(
        start_pos=227,
        end_pos=228,
        intro=",",
        intro_enclosing=EnclosingPattern(left="", right=""),
        options=None,
        main_arg=None,
    ),
    Text (
        start_pos=228,
        end_pos=236,
        inner="Friday.\n",
        enclosing=EnclosingPattern(left="", right=""),
        at_prefix=False,
    ),
],
enclosing=GlobalEnclosingPattern(),
at_prefix=False,
```

Notice how the source text above also contains what seems like a Python code. This has *nothing* to do with Paxter language grammar in any way; it simply uses the Paxter *command* syntax to *embed* Python code to which we will give a meaningful interpretation later.

#### Rendering

Next step, we use a **renderer** to transform the intermediate parsed tree into its final output. It is important to remember that **the semantics of the documents depends on which renderer we are choosing**.

We will use RenderContext already pre-defined by the Paxter library package to transform the parsed tree into the desired final form. One of its very useful features is that it will execute python code under the @python command.

```
from paxter.pyauthor import RenderContext, create_unsafe_env

# This dictionary data represents the initial global dict state
# for the interpretation the document tree in python authoring mode.
env = create_unsafe_env({
    '_symbols_': {',': ' '},
})

result = RenderContext(source_text, env, parsed_tree).rendered
print(result) # or write to a file, etc.
```

The above code will output the following.

```
My name is Ashley and my current age is 33.
My shop opens Monday - Friday.
```

**Note:** Learn more about how to use Python authoring mode and how to write custom renderer.

#### Create your own function

We recommend Paxter library users to by themselves write a utility function to connect all of the toolchains provided Paxter package. This is the minimal example of a function to get you started.

```
from paxter.core import ParseContext
from paxter.pyauthor import RenderContext, create_unsafe_env

def interp(source_text: str) -> str:
    parsed_tree = ParseContext(source_text).tree
    result = RenderContext(source_text, create_unsafe_env(), tree).rendered
    return result
```

# 1.1.3 Command-Line Usage

As a shortcut, Paxter library package also provided some utilities via command-line program. To get started, red the help message using the following command:

```
$ paxter --help
```

To play around with the parser, you may use parse subcommand with an input. Suppose that we have the following input file.

```
$ cat intro.paxter
@python##"
   from datetime import datetime
```

(continues on next page)

(continued from previous page)

```
_symbols_ = {
    ',': ' ',
}
    name = "Ashley"
    year_of_birth = 1987
    current_age = datetime.now().year - year_of_birth
"##\
My name is @name and my current age is @current_age.
My shop opens Monday@,-@,Friday.
```

Then we can see the intermediate parsed tree using this command:

```
$ paxter parse -i intro.paxter
```

If we wish to also render the document written in Paxter language under the Python authoring mode with the default environment, then use the following command:

```
$ paxter pyauthor -i intro.paxter -o result.txt
$ cat result.txt
My name is Ashley and my current age is 33.
My shop opens Monday - Friday.
```

However, this command-line option does *not* provide a lot of flexibility. So we recommend users to dig deeper with a more programmatic usage. It may require a lot of time and effort to setup the entire toolchain, but it will definitely pay off in the long run.

# 1.2 Paxter Language Tutorial

**Note:** This is a tutotrial for *bare* Paxter language specification. It discusses only the basic Paxter syntax without any associated semantics as the semantics to the intermediate parsed tree is generally given by users of Paxter library.

For a simpler usage of Paxter library package, please also see *Python authoring mode tutorial page*.

Paxter syntax is very simple. In most cases, a typical text is a valid Paxter document, like in the following:

```
Hello, World!
My name is Ashley, and I am 33 years old.
```

However, Paxter provides a special syntax called @-expressions (pronounced as "at expressions") so that richer information may be inserted into the document. There are 3 kinds of @-expressions, all of which begins with an @-symbol:

- 1. a command
- 2. a fragment list, wrapped within the brace pattern
- 3. a text wrapped within the *quoted pattern*

This @-symbol (codepoint U+0040) is sometimes called a *switch* because it indicates the beginning of an @-expression, and whatever follows the switch determines which kind of @-expression it is.

Next, we dive into each kind of @-expressions.

**Note:** Consult *Syntax Reference* for a more detailed Paxter language grammar specification.

#### 1.2.1 1. Command

A **command** is the most powerful syntax in Paxter language. It consists of the following 3 sections of information:

```
"@" introduction [options] [main_argument]
```

Among these 3 sections, only the introduction section is mandatory; the other 2 sections are optional and can be omitted. Additionally, there should *not* be any whitespace characters separating between the switch and the introduction section, nor between different sections of the same command.

#### Introduction section

An introduction of a command may contain any textual content, surrounded by a pair of bars | (U+007C).

Here are examples of a valid command with only the introduction section.

```
@|foo|
@|_create|
@|_create|
@||
@|foo.bar|
@|1 + 1|
@|Hello, World!|
```

However, if the content of the introduction section takes the form of a valid Python identifier, then the pair of bars may be dropped. So the first 3 examples from above may be rewritten as follows:

```
@foo
@_create
@
```

However, the textual content of the introduction may sometimes contain a bar as part of itself (such as  $x \mid | y \mid |$  z). Then we may additionally surround the matching pair of bars with an equal number of hashes # (U+0023):

```
@#|x || y || z|#
@###|x || y || z|###
```

But the following example will not work as expected:

```
@|x || y || z| is a command whose introduction contains exactly just "x " followed by regular text "| y || z|".
```

Obviously, if the introduction section begins with n hashes followed by a bar, then the textual content itself *cannot* contain a bar followed by n hashes (otherwise, the introduction section would have terminated earlier).

```
@##|good|#|one|##
@##|bad|##|one|##
```

In this example (shown above), the introduction of the first command is good | # | boy whereas the introduction of the other command cuts short at bad.

**Note:** In a sense, this *bar pattern* (by which we mean the pattern of surrounding some content with a pair of bars plus an equal number of hashes on both ends) will be parsed **non-greedily** (i.e. the parsing of the introduction halts as soon as the closing pattern corresponding to the opening pattern encountered earlier is found).

#### **Options section**

The existence of a left square bracket immediately after the introduction section of a command *always* indicates the beginning of the options section. The options section itself is a sequence of *tokens* where each token can be one of the following:

- Another @-expression of all 3 kinds
- An identifier (according to Python grammar)
- An operator which can be a single comma, a single semicolon, or a combination of all *other* symbol characters (excluding parentheses, curly braces, and square brackets)
- A number whose syntactical form adheres to JSON grammar for number literal
- A nested sequence of tokens itself, surrounded by a matching pair of parentheses (U+0028 and U+0029), curly braces (U+007B and U+007D), or square brackets (U+005B and U+005D).

**Warning:** Please note that inside the options section of a command is the only place in Paxter language where whitespace characters between tokens are ignored.

Here are a couple of examples of commands which include the options section:

- For the command @foo[x=1, y=2.5], its options section contains a sequence of 7 tokens:
  - 1. an identifier x
  - 2. an equal sign operator =
  - 3. the number literal 1
  - 4. a comma operator,
  - 5. an identifier y
  - 6. an equal sign operator =, and
  - 7. the number literal 2.5
- For the command @ | foo.bar | [x <- {2}; @baz], its options section contains a sequence of 5 tokens:
  - 1. an identifier x
  - 2. a left arrow operator <-
  - 3. a nested sequence containing the number literal 2 as the only token within it
  - 4. a semicolon operator;, and
  - 5. a nested command with baz as the introduction section and with all other sections omitted.

Paxter language syntax gives a lot of freedom for what is allowed within the options section of a command; a programmer-write who writes a renderer to transform Paxter intermediate parsed trees into data of another form has a liberty to add whatever constraints to the syntactical structure within the options section.

### Main argument section

Main argument section, if exists, contains the main text associated to a command. There are 2 modes for the main argument: the fragment list mode (in which the content is wrapped within the *brace pattern*) and the text mode (the content is wrapped within the *quoted pattern*).

## (a) Wrapped fragment list mode

For a fragment list mode as the main argument, the content may contain texts as well as any *nested* @-expressions (of all 3 kinds).

The content itself must be surrounded by a pair of curly braces (U+007B and U+007D) called the *brace pattern* (in analogous to the *bar pattern* associated with the introduction section of a command). Of course, additionally appending the equal number of hashes to both ends are allowed.

For example,

```
@foo{Hello, @name}
@repeat[count=500]{I will not forget to do homework again.}
@|foo.bar|##{A set of natural numbers: {0, 1, 2, 3, ...}.}##.
```

Similarly to the *bar pattern* from the introduction section, if the wrapped fragment list begins with *n* hashes followed by a left curly brace, then the **immediate** inner textual content may *not* contain a right curly brace followed by *n* hashes.

In the following example, the outermost command has the introduction foo and its main argument is in fact  $\theta$  argument  $\theta$  and  $\theta$  argument is in fact  $\theta$  and  $\theta$  argument is because (1) the curly braces pair surrounding  $\theta$  argument is in fact  $\theta$  and thus (2) the succeeding 3 hashes are not associated with the marked closing curly brace.

## (b) Wrapped text mode

Wrapped texts are somewhat similar to wrapped fragment lists, except for 2 major reasons:

- Instead of using a matching pair of curly braces surrounding the inner content, wrapped texts use a pair of quotation marks (U+0022). This is called the *quoted pattern* in analogous to the *brace pattern* for wrapped fragment lists.
- All @-symbol characters within the textual content will *not* be interpreted as the switch for @-expressions. Hence, wrapped texts may *not* contain any nested @-expressions.

This mode of main argument is useful especially when we expect the inner content of the main argument to be from **another domain** where @-symbols are prevalent.

For example, when you want to embed source code from another language:

```
@source_code[language=python]##"

# Results of the following function is cached
# depending on its input
from functools import lru_cache

@lru_cache(maxsize=None)
def add(x, y):
```

(continues on next page)

(continued from previous page)

```
return x + y
"##
```

Again, if the inner content needs to contain a quotation mark, we may add an equal number of hashes to both ends:

```
@alert#"Submit your feedback to "ashley@example.com"."#
```

## Special form of command

Recall that a command generally has the following form

```
"@" introduction [options] [main_argument]
```

In fact, there is another special form of a command, which is when there is a single symbol character immediately following the @-symbol switch. This single *symbol* would be the sole content of the introduction section while the other sections (i.e. the options and main argument sections) will be considered empty.

For example, both of the following lines are equivalent.

```
Message from ashley@@example.com: free food today between 30,-0,5 PM.

Message from ashley@|@|example.com: free food today between 30#|,|#-0##|,|##5 PM.
```

Warning: If @# happens to be the prefix of a full-form @-expressions (such as in @#|foo|# or @{Hello, World!} which we discuss next), then @# by itself is *not* a valid command in special form. It must be unambiguously *not* part of full-form @-expressions for itself to become a valid command of special form.

# 1.2.2 2. Wrapped fragment List

An @-expression of this kind begins with an @-symbol switch, followed by a textual content wrapped within the *quoted pattern* (as we have already discussed earlier in fragment lists mode of the main argument section of a command).

This kind of @-expressions is particularly useful when we want to add some text within the options section of a command.

For example, this might be a way to write down an ordered list of text content.

```
@ordered_list[
    @{This is the @emph{first} item.},
    @{This is the @strong{second} item.},
    @{Three is a magic number.},
]
```

# 1.2.3 3. Wrapped text

Just like wrapped fragment lists, wrapped texts works similarly but it follows the *quoted pattern* instead of the *brace pattern* and @-symbol characters do not work as a switch for @-expressions unlike wrapped fragment lists.

This kind of @-expression can be used when you want to "escape" @-symbol characters within text itself (e.g. when you wish to write down an email address). Note that **there is no other mechanisms to escape** @**-symbol switches**.

In the example below, both are acceptable ways to "escape" @-symbols. However, the first one will be parsed into simply a single token ashley@example.com whereas the second one will be parsed into a sequence of 3 tokens: ashley, @, and example.com.

```
@"ashley@example.com" ashley@"@"example.com
```

Here is another example which illustrates the power of wrapped text in conjunction with hashes:

```
To write @"@" symbol, you may have to write it as @#"@"@""#.
```

# 1.3 Python Authoring Mode Tutorial

# 1.3.1 Block Python Code Execution

In Python authoring mode, Python source code may be embedded into the document for execution using python command syntax with the code as the main argument. For example,

```
@python##"
   name = "Ashley"
"##
```

In the example document above, once the Python code in the preamble is executed, the value of the variable name will be available in the environment for the rest of the document.

## Referring to variable from Python code

One way to referring to the value of the variable name is to use the command syntax @name without any options or main arguments sections. So the following document

```
@python##"
   name = "Ashley"
"##
Hi, @name.
```

will be rendered into

```
Hi, Ashley.
```

#### Remove unwanted newlines

Notice how the newline character was preserved in the above output. If we wish to remove that newline character, we may put a backslash at the end of that line. So the following document

```
@python##"
   name = "Ashley"
"##\
Hi, @name.
```

yields the following output in Python authoring mode

```
Hi, Ashley.
```

## Referring to functions from Python code

We may also define Python functions within the embedded Python source code and refer to them later in the document. The syntax to make a call to a function already defined is a command syntax with the main argument supplied. Here is one example,

```
@python##"
   def surround(text):
      return "(" + flatten(text) + ")"
"##\
This is @surround{sound}.
```

which will return

```
This is (sound).
```

The reason why we need to flatten the main argument first is that the fragment list (i.e. the part surrounded by a matching pair of curly braces) returns a list of string tokens (not the string itself), hence it is important to flatten them into a single string first (otherwise an error would have occurred).

#### Python functions with multiple arguments

When there is more than one argument to the function, the main argument of the command will always be the first argument of the function, and the rest of the function arguments can be supplied to options section of the command (similarly to Python function call syntax):

```
@python##"
   def surround(text, n, left='(', right=')'):
        return flatten(left) * n + flatten(text) + flatten(right) * n

"##\
This is @surround[3]{sound}.
This is @surround[n=3]{sound}.
This is @surround[3,@"[",@"]"]{sound}.
This is @surround[3,right=@""]{sound}.
This is @surround[n=3,left=@"""]{sound}.
```

Here is the result.

```
This is (((sound))).
This is (((sound))).
```

(continues on next page)

(continued from previous page)

```
This is [[[sound]]].
This is (((sound.
This is ___sound___.
```

Notice that we use wrapped text @-expression inside the options section in order to supply strings as arguments to the function surround.

Additionally, we may also omit the main argument section, and then the entire options section will all be the arguments to the function:

```
@python##"
   def surround(text, n, left='(', right=')'):
        return flatten(left) * n + flatten(text) + flatten(right) * n
"##\
This is @surround[@"sound",3].
This is @surround[@"sound",n=3].
```

The above document will be rendered into

```
This is (((sound))).
This is (((sound))).
```

# 1.3.2 Inline Python Code Evaluation

We may wish to insert the result of the evaluation of Python expression. We can do so by using the command syntax with the bar pattern @|...|:

```
The result of 7 \times 11 \times 13 is @|7 \star 11 \star 13|.
```

and that would be transformed into

```
The result of 7 \times 11 \times 13 is 1001.
```

## Inline Python code with function call

If a function behind an attribute or key lookup, we may use the bar pattern in conjunction with main arguments and/or options.

```
@python##"
  import statistics
  values = [2, 3, 5, 7]
  funcs = {
    'median': statistics.median
  }
  "##\
The average of first 4 primes is @|statistics.mean|[@|values|].
The median of first 4 primes is @|funcs['median']|[@|values|].
```

The above document returns the following.

```
The average of first 4 primes is 4.25.
The median of first 4 primes is 4.0.
```

# 1.3.3 Special Symbol Commands

For the sake of simplicity, we provide an easy way to perform text replacements for symbol-style commands. Simply define a dictionary mapping from each symbol to the substituting results under the variable \_symbol\_ inside the Python source code.

```
@python##"
   _symbols_ = {
     '.': ' ',
     ',': ' ',
     '0': '0',
}
"##\
My email is ashley@@example.com.
My office hours is between 70.-0.9 PM.
```

Here is the result of the above document.

```
My email is ashley@example.com.
My office hours is between 7 - 9 PM.
```

# 1.3.4 Special Commands: For and If

For statements within the document for Python authoring mode has the following format

```
@for[<IDENTIFIER> in <EXPRESSION>] {<BODY>}
```

whereas if statements has the 3 following formats

```
@if[<CONDITIONAL>] {<BODY>}
@if[not <CONDITIONAL>] {<BODY>}
@if[<CONDITIONAL> then <THEN_BODY> else <ELSE_BODY>]
```

Here is the document that illustrates how to use these special commands:

and the result would be

```
Odd digits are 1 3 5 7 9.
Even digits are 0 2 4 6 8.
Digits are even odd even odd even odd even odd in this order.
```

# 1.3.5 API Reference

The following class implements a standard parser which comes with Paxter package library.

```
class paxter.pyauthor.RenderContext(input_text: str, env: dict, tree: pax-
ter.core.data.FragmentList, is_joined: bool = True)
```

A suite of Paxter document tree renderer.

Users of this renderer may embed and run pyauthor code directly from within the Paxter document source file.

#### env: dict

Python execution environment data

#### input\_text: str

Document source text

#### is joined: bool = True

Whether the list should always be joined into string whenever possible

#### tree: FragmentList

Parsed document tree

The following function creates a pre-defined unsafe Python environment dictionary to be used with the rendering context class.

```
paxter.pyauthor.create_unsafe_env(data: Optional[dict] = None)
```

Creates an unsafe environment data for Paxter source code evaluation in Python authoring mode.

Here are the functions readily available within the default environment from the function above

```
paxter.pyauthor.funcs.flatten(data, is\_joined: bool = True) \rightarrow Union[List[str], str]
```

Flattens the nested list of elements by unrolling them into a single list. Unless the is\_joined option is disabled, all elements will be combined to a single string.

```
>>> flatten(["Hello", ",", " ", "World", "!"])

"Hello, World!"
>>> flatten(["Hello", [",", " "], ["World"], "!"])

"Hello, World!"
>>> flatten(["Hello", [",", " "], ["World"], "!"], is_joined=False)

["Hello", ",", " ", "World", "!"]
>>> flatten("Hello, World!")

"Hello, World!"
>>> flatten("Hello, World!", is_joined=False)

["Hello, World!"]
```

# 1.4 Custom Renderer Tutorial

**Todo:** Tutorial is coming soon.

# 1.5 Syntax Reference

Below are syntax diagrams for Paxter language.

• **Document:** Starting rule of Paxter language grammar. It is a special case of **FragmentList** rule, and thus the result is always a *FragmentList* node whose children are non-empty *Text* interleaving with the result produced by **AtExpression** rule.

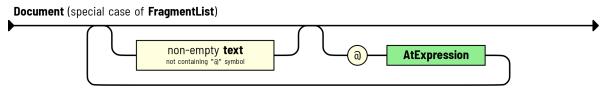

• AtExpression: Rule for parsing right after encountering @-switch symbol.

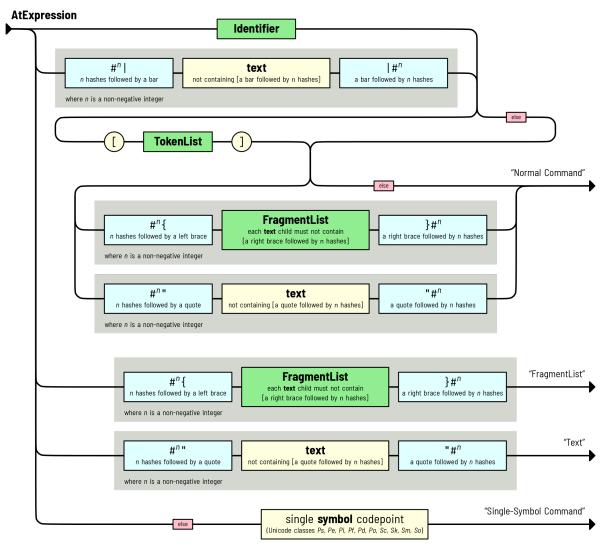

Note: The red else box in this diagram indicates that such path can be followed only if the next token does

not match any other possible paths. Pursuing this else path does not consume anything.

There are 4 possible scenarios.

1. A normal Command node consisting of 3 sections: introduction, options, and main argument, respectively.

The introduction section is resulted from parsing either greedily for an identifier or non-greedily for a text enclosed by a pair of bars plus and an equal number of zero or more hashes at both ends.

Following the introduction section, if a left square bracket is found, then the options section as a list of tokens must be parsed and it will result in a *TokenList* node. Otherwise (if the left square bracket is absent), this options section will be represented by None.

Finally, the main argument section. (a) If there is zero or more hashes followed by a left brace, then the **FragmentList** parse rule must be followed and thus yields *FragmentList* as the result.

**Warning:** There is a restriction imposed on parsing the **FragmentList** rule, which is that the child text node may not contain a right brace followed by the same number of hashes as the preceding part. Otherwise, the parsing of **FragmentList** rule would have terminated earlier.

However, (b) if there is zero or more hashes followed by a quotation mark, then the text is parsed non-greedily until the another quotation mark followed by the same number of hashes is found.

Well, if both conditions (a) and (b) do not hold, then the main argument would be None.

- 2. A FragmentList node which begins with zero or more hashes followed by a left brace. The FragmentList rule is followed similarly to scenario (a) from above.
- 3. A *Text* node which begins with zero or more hashes followed by a quotation mark. The inner text is parsed the same way as scenario (b) from above.
- 4. A special Command node where the introduction section is a single symbol following the @-switch, and the other sections (options and main argument) are both empty.
- FragmentList: Consists of an interleaving of non-empty texts and results produced by AtExpression rule.

Note that the parsing of **AtExpression** rule at the *previous level* may put some restriction on the parsing of Text nodes. For example, if preceding the fragment list is an opening brace pattern ###{, then each Text node may contain }###.

In other words, we *non-greedily* parses text within the fragment list.

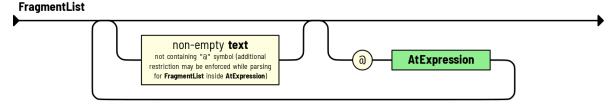

• **TokenList:** A sequence of zero or more tokens Each token either a command, an identifier, an operator, a number following JSON specification, or a nested token list enclosed by a pair of parentheses (), a pair of square brackets [], or a pair of pure braces {}. The result is a <code>TokenList</code> node type.

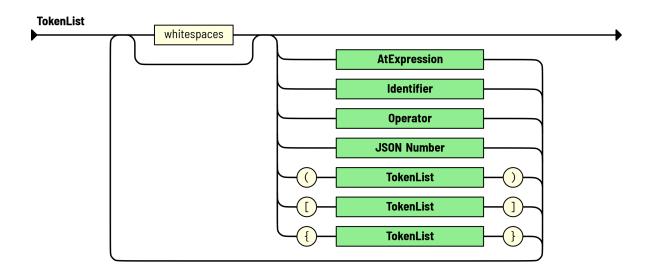

**Note:** The option section (or the token list) is the only place where whitespaces are ignored (when they appear between tokens).

• **Identifier:** Generally follows Python rules for greedily parsing an identifier token (with some extreme exceptions). The result is an *Identifier* node type.

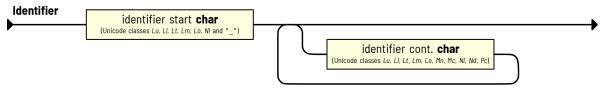

• **Operator:** Greedily consumes as many operator character as possible (with two notable exceptions: a comma and a semicolon, which has to appear on their own). A whitespace may be needed to separate two consecutive, multi-character operator tokens. The result is an *Operator* node type.

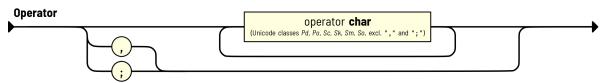

# 1.6 Core API Reference

Paxter language package provides the following core functionality.

# 1.6.1 Parsing

This class implements the parser for Paxter language.

```
class paxter.core.ParseContext (input_text: str)
```

Implements a recursive descent parser for Paxter language text input.

To utilize this class, provide the input text to the constructor, and the resulting parsed tree node will be generated upon instantiation.

input\_text: str
 Document source text

tree: FragmentList

Root node of the parsed tree

1.6.2 Data Definitions

The result of the parsing yields the parsed tree consisting of the following classes.

```
class paxter.core.Token(start_pos: int, end_pos: int)
```

Base class for all types of nodes to appear in Paxter document tree.

end\_pos: int

The index right after the ending position of the token

start\_pos: int

The index of the starting position of the token

```
class paxter.core.Fragment (start_pos: int, end_pos: int)
    Bases: paxter.core.data.Token
```

Subtypes of nodes in Paxter document tree that is allowed to appear as elements of FragmentList.

```
class paxter.core.TokenList(start_pos: int, end_pos: int, children: List[paxter.core.data.Token])
Bases: paxter.core.data.Token
```

Node type which represents a sequence of tokens wrapped under a pair of parentheses (), brackets [], or braces {}, all of which appears exclusively within the option section of Command.

```
children: List[Token]
```

List of Token instances

```
class paxter.core.Identifier(start_pos: int, end_pos: int, name: str)
    Bases: paxter.core.data.Token
```

Node type which represents an identifier, which can appear only within the option section of Command.

name: str

Identifier string name

```
class paxter.core.Operator(start_pos: int, end_pos: int, symbols: str)
    Bases: paxter.core.data.Token
```

Node type which represents an operator, which can appear only within the option section of Command.

#### symbols: str

Symbol as a string of characters

```
class paxter.core.Number(start_pos: int, end_pos: int, value: Union[int, float])
```

Bases: paxter.core.data.Token

Node type which represents a number recognized by JSON grammar. It appears exclusively within the option section of PaxterApply.

#### value: Union[int, float]

Numerical value deserialized from the number literal

Bases: paxter.core.data.Fragment

Special intermediate node maintaining a list of fragment children nodes. Nodes of this type usually correspond to either the global-level fragments or fragments nested within enclosing brace pattern.

The enclosing brace pattern may appear right after the @-symbol within the option section of the Command node or as a Fragment node within the FragmentList. It may also appear as the main argument of a Command node.

#### at\_prefix: bool = False

Boolean indicating whether this fragment list begins with @-symbol (i.e. whether it is a part of @-expression)

#### children: List[Fragment]

List of Fragment instances

## enclosing: EnclosingPattern

Information of the enclosing braces pattern

Text node type which does not contain nested @-expressions. Nodes of this type usually be presented as an element of FragmentList or as text wrapped within enclosing quoted pattern.

The enclosing quote pattern may appear right after the @-symbol within the option section of the *Command* node or as a *Fragment* node within the *FragmentList*. It may also appear as the main argument of a *Command* node.

## at\_prefix: bool = False

Boolean indicating whether this fragment list begins with @-symbol (i.e. whether it is a part of @-expression)

#### enclosing: EnclosingPattern

Information of the enclosing quote pattern

#### inner: str

Inner string content

Bases: paxter.core.data.Fragment

Node type which represents @-command which has the following form:

- It begins with a command switch @,
- Then, it is immediately followed by a command introduction section which is simply a string in valid identifier form or a string surrounded by enclosing bar pattern: | . . . |.
- Next, it may optionally be followed by an option section surrounded by square brackets: [...].
- Finally, it may optionally be followed by a main argument section which can either be a *Fragment* or a *Text*. Note that the former would be surrounded by the enclosing brace pattern such as { . . . } whereas the latter by the enclosing quote pattern such as " . . . ".

intro: str

Command introduction section

intro\_enclosing: EnclosingPattern

Information of the enclosing bar pattern over the introduction section

main\_arg: Optional[MainArgument]

The main argument section at the end of expression, or None if this section is not present.

options: Optional[TokenList]

A list of tokens for the option section enclosed by [], or None if this section is not present.

# 1.6.3 Exceptions

Here are the list of exceptions raised from this library.

Bases: Exception

Base exception specific to Paxter language ecosystem.

message: str Error message

positions: Dict[str, CharLoc]

A mapping from position name to LineCol position data

Bases: paxter.core.exceptions.PaxterBaseException

Exception for configuration error.

Bases: paxter.core.exceptions.PaxterBaseException

Exception for syntax error raised while parsing input text in Paxter language. Positional index parameters indicates a mapping from position name to its indexing inside the input text.

Bases: paxter.core.exceptions.PaxterBaseException

Exception for parsed tree transformation error.

# 1.6.4 Other Utility Classes

Classes in this subsection is for reference only.

class paxter.core.EnclosingPattern(left: str, right: str = None)

Data regarding the enclosing (left and right) scope patterns.

left: str

The left (i.e. opening) pattern enclosing the scope

right: str = None

The right (i.e. closing) pattern enclosing the scope

class paxter.core.GlobalEnclosingPattern

Specialized scope pattern just for global-level fragment list.

class paxter.core.CharLoc(input\_text: dataclasses.InitVar, pos: dataclasses.InitVar)

The starting or ending position of a token within the input text.

col: int

1-index column index value

line: int

1-index line number

24

# **CHAPTER**

# TWO

# **INDICES AND TABLES**

- genindex
- search

# **INDEX**

| A                                                                                                    | L                                                                                                    |  |  |  |
|----------------------------------------------------------------------------------------------------|----------------------------------------------------------------------------------------------------|--|--|--|
| <pre>at_prefix (paxter.core.FragmentList attribute), 21 at_prefix (paxter.core.Text attribute), 21</pre>                                                                                                    | left (paxter.core.EnclosingPattern attribute), 23 line (paxter.core.CharLoc attribute), 23                                 |  |  |  |
| С                                                                                                    | M                                                                                                    |  |  |  |
| CharLoc (class in paxter.core), 23<br>children (paxter.core.FragmentList attribute), 21<br>children (paxter.core.TokenList attribute), 20                                                                                             | <pre>main_arg (paxter.core.Command attribute), 22 message (paxter.core.exceptions.PaxterBaseException</pre>                |  |  |  |
| col (paxter.core.CharLoc attribute), 23                                                                                                    | N                                                                                                    |  |  |  |
| Command (class in paxter.core), 21 create_unsafe_env() (in module paxter.pyauthor),                                                                                                    |                                                                                                    |  |  |  |
| 16                                                                                                    | name (paxter.core.Identifier attribute), 20<br>Number (class in paxter.core), 21                                           |  |  |  |
| E                                                                                                    | 0                                                                                                    |  |  |  |
| enclosing (paxter.core.FragmentList attribute), 21 enclosing (paxter.core.Text attribute), 21 EnclosingPattern (class in paxter.core), 23 end_pos (paxter.core.Token attribute), 20 env (paxter.pyauthor.RenderContext attribute), 16 | Operator (class in paxter.core), 20 options (paxter.core.Command attribute), 22  P ParseContext (class in paxter.core), 20 |  |  |  |
| F                                                                                                    | PaxterBaseException (class in pax-<br>ter.core.exceptions), 22                                                             |  |  |  |
| flatten() (in module paxter.pyauthor.funcs), 16<br>Fragment (class in paxter.core), 20                                                                                                    | PaxterConfigError (class in pax-<br>ter.core.exceptions), 22                                                               |  |  |  |
| FragmentList (class in paxter.core), 21                                                                                                    | PaxterRenderError (class in pax-                                                                                           |  |  |  |
| G                                                                                                    | ter.core.exceptions), 22 PaxterSyntaxError (class in pax-                                                                  |  |  |  |
| GlobalEnclosingPattern (class in paxter.core),                                                                                                    | ter.core.exceptions), 22                                                                                                   |  |  |  |
| 23                                                                                                    | positions (paxter.core.exceptions.PaxterBaseException attribute), 22                                                       |  |  |  |
| 1                                                                                                    | D                                                                                                    |  |  |  |
| Identifier (class in paxter.core), 20                                                                                                    | R                                                                                                    |  |  |  |
| inner (paxter.core.Text attribute), 21                                                                                                    | RenderContext (class in paxter.pyauthor), 16                                                                               |  |  |  |
| <pre>input_text (paxter.core.ParseContext attribute), 20 input_text (paxter.pyauthor.RenderContext at-</pre>                                                                                                    | right (paxter.core.EnclosingPattern attribute), 23                                                                         |  |  |  |
| tribute), 16                                                                                                    | S                                                                                                    |  |  |  |
| intro (paxter.core.Command attribute), 22                                                                                                    | start_pos (paxter.core.Token attribute), 20                                                                                |  |  |  |
| <pre>intro_enclosing (paxter.core.Command attribute),</pre>                                                                                                    | symbols (paxter.core.Operator attribute), 20                                                                               |  |  |  |
| $\verb is_joined  (paxter.pyauthor.RenderContext  attribute),$                                                                                                    | Т                                                                                                    |  |  |  |
| 16                                                                                                    | Text (class in paxter.core), 21 Token (class in paxter.core), 20                                                           |  |  |  |

# **Paxter**

TokenList (class in paxter.core), 20 tree (paxter.core.ParseContext attribute), 20 tree (paxter.pyauthor.RenderContext attribute), 16

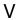

value (paxter.core.Number attribute), 21

28 Index